## SAP ABAP table CNCCRMPRSAP12112 {CGPL\_GUID//Product Group 1}

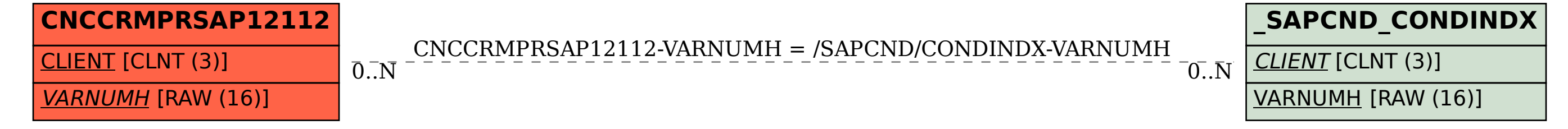